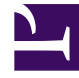

## **S** GENESYS

This PDF is generated from authoritative online content, and is provided for convenience only. This PDF cannot be used for legal purposes. For authoritative understanding of what is and is not supported, always use the online content. To copy code samples, always use the online content.

## Gplus Adapter for Microsoft Dynamics 365 Agent's Guide

Activity History for interactions

7/27/2024

The Gplus Adapter works with the Microsoft Dynamics 365 or Unified Service Desk (USD) Activity History records by adding details about the interactions you handle.

The screen pop you receive when you accept or make a call equally creates a new Activity History of type Call.

## Important

In **Microsoft Dynamics 365 with CIF version 2.0**, this Activity History of type Call is also shown in another tab of the active session. For further information on session and application tab panels, check Adapter basics.

If Microsoft Dynamics 365 or Unified Service Desk (USD) recognizes the **Automatic Number Identification (ANI)**, the Activity History is linked to the **known contact**.

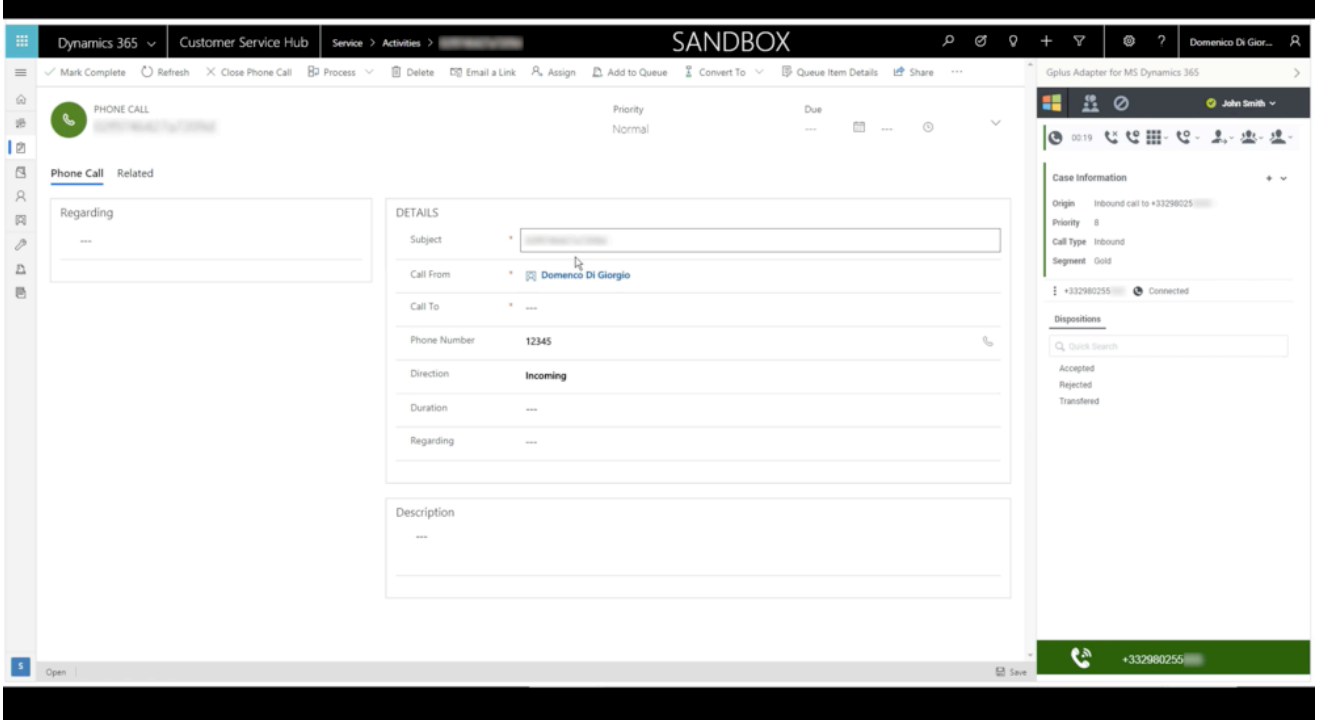

View the table below for an extensive list of Microsoft Dynamics 365 fields included in each Activity and their description.

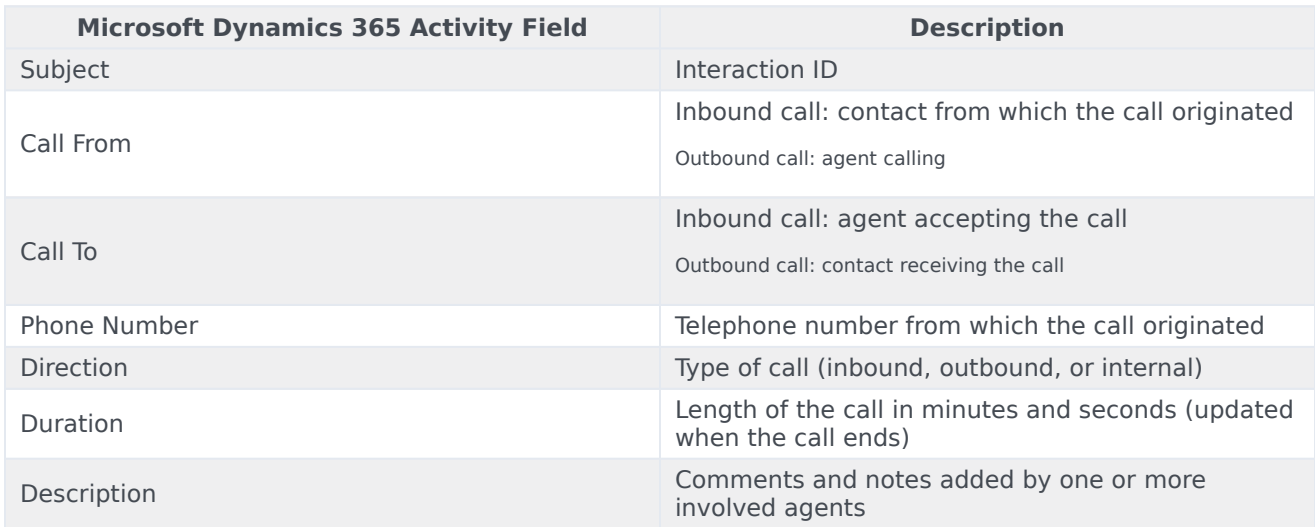

The Gplus Adapter allows seeing the content of the **Genesys interaction** directly from the Activity automatically created.

To learn more about screen pops, check What are screen pops.